## 3. PREDIMENSIONAMENTO DEGLI ELEMENTI STRUTTURALI

Il predimensionamento degli elementi strutturali è effettuato con riferimento alla condizione di carico relativa al peso proprio più i carichi accidentali verticali dovuti alla neve.

$$
F_d = \gamma_g * G_k + \gamma_q * q_{snow}
$$

Dove  $\gamma_g$  e  $\gamma_q$  sono dei coefficienti correttivi, mentre G<sub>k</sub> rappresenta il peso proprio della struttura e  $q_{\text{snow}}$  è il carico da neve.

3.1) Dimensionamento dei pannelli di copertura:

La copertura è realizzata con pannelli di lamiera grecata coibentata. Dalle tabelle dei produttori scegliamo la tipologia di pannello che vogliamo utilizzare, in funzione del carico che lo stesso deve sopportare, definendo così lo spessore della lamiera.

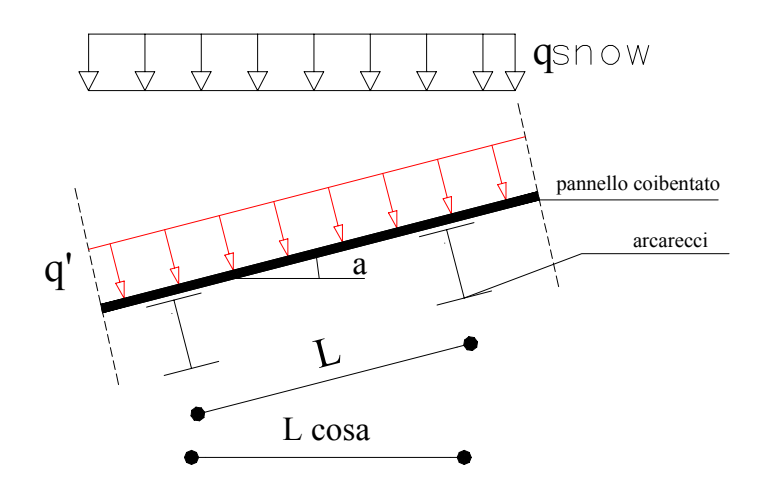

 $q_s = q_s * (L * cos\alpha / L) * cos\alpha = 600 * cos^2 3 \approx 600$  N/m<sup>2</sup>

in funzione del carico  $q_s$  agente, dell'interasse fra gli arcarecci (L), dello schema strutturale (trave continua o appoggiata) scelgo il pannello che fornisce deformazioni limitate.

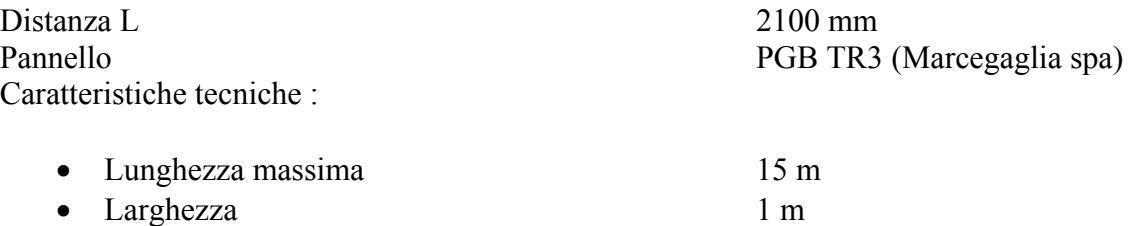

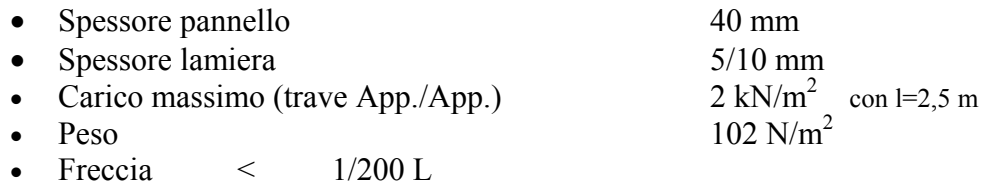

3.2) Dimensionamento arcarecci:

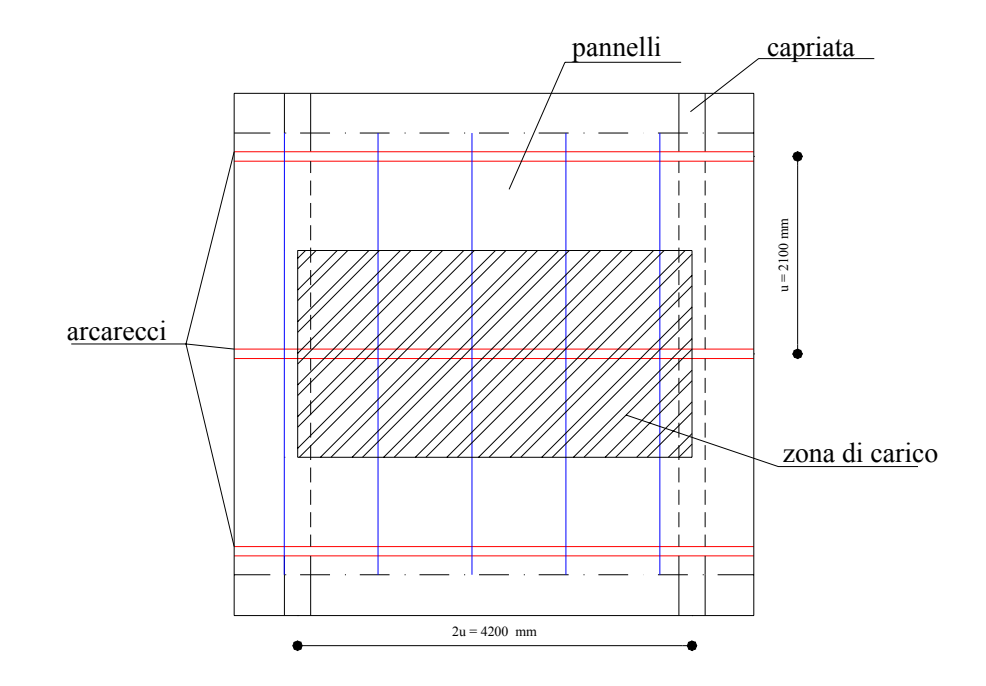

Dato che la zona di carico dell'arcareccio è larga 2,10 m i carichi agenti per m lineare di arcareccio sugli elementi interni ed esterni saranno:

 $q_{\text{accid.}} = q_{\text{snow}} * u = 600 * 2,1 = 1260 \text{ N/m}$  $g_{\text{perm.}} = (\text{peso proprio pannello}) = p_{\text{pp}} * u/\cos\alpha = 102 * 2,1/\cos 3 \approx 220 \text{ N/m}$ 

Applicando la teoria degli stati limite il carico di progetto sarà pari a:

 $p_d = 1,4 * g_{arc.} + 1,5 * g_{accid.} = 1,4 * 220 + 1,5 * 1260 \approx 2200$  N/m

 $(p_d / 2) = 1100$  N/m

supponendo di scegliere un arcareccio con sezione IPE ipotizzando per semplicità di applicare il carico  $p_d$  nel baricentro di tale sezione in modo da trascurare effetti torcenti. Poiché il carico agente è verticale, scomponiamolo secondo le direzioni principali d'inerzia della sezione.

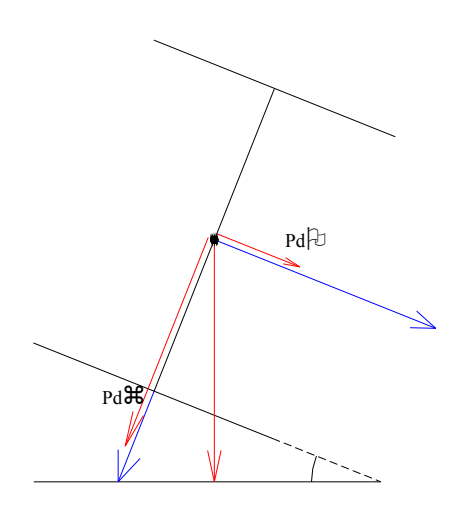

 $p_dO = p_d * cos \alpha = 2200 * cos 3 \approx 2200$  N/m  $p_d \zeta = p_d * \sin \alpha = 2200 * \sin 3 \approx 120$  N/m

supponendo una struttura appoggiata calcoliamo i momenti flettenti massimi in mezzeria lungo i due piani di sollecitazione.

$$
M_x = (p_d \zeta * (2u)^2)/8 = 2200 * 4.2^2 / 8 \approx 4850
$$
 Nm  
\n $M_y = (p_d O * (2u)^2)/8 = 120 * 4.2^2 / 8 \approx 265$  Nm

Supponendo che:

$$
\sigma\equiv (M_x/W_x)+(M_y/W_y)=f_{sd}
$$

ed essendo solitamente per le travi IPE :  $W_y = W_x/6$ 

abbiamo che:

$$
W_x = (M_x + 6*M_y)/f_d
$$

Poichè per l'acciaio Fe360 si ha  $f_d = 235$  N/mm<sup>2</sup> ricaviamo che:

$$
W_x = (4850 + 6 * 265)^* 10^3 / 235 \approx 27.5 * 10^3
$$
mm<sup>3</sup>  

$$
W_y = 27.5 * 10^3 / 6 \approx 4.6 * 10^3
$$
mm<sup>3</sup>

Dai cataloghi delle travi IPE utilizzando i moduli di resistenza troviamo la sezione che soddisfa le nostre esigenze.

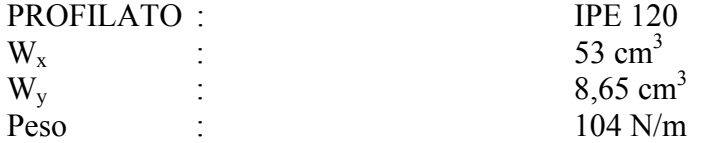

Scegliamo una sezione sovradimensionata poiché in seguito dovremo verificare la sua deformabilità, calcolando la freccia in mezzeria dovuta ai carichi caratteristici (peso proprio e carichi accidentali) non amplificati.

 $P_k = q_{arc.} + g_{arc.} = (q_s * u + g_{pannello}) + g_{arc.} = (1260 + 220) + 104 = 1584$  N/m

 $P_kO = p_k * sin \alpha = 1584 * sin 3 \approx 83$  N/m  $P_k \zeta = p_k * \cos \alpha = 1584 * \cos 3 \approx 1582$  N/m

Freccia (P<sub>k</sub> $\zeta$ ) = (5/384) \* (P<sub>k</sub> $\zeta$  \* (2u)<sup>4</sup>)/(E\* I $\zeta$ ) = 9,78 mm Freccia (P<sub>k</sub>O) = (5/384) \* (P<sub>k</sub>O \* (2u)<sup>4</sup>)/(E\* IO) = 5,90 mm

Freccia tot =  $\sqrt{f\zeta + fQ}$  = 11,42 mm

 $f_{\text{max}} = 2u/200 = 4200 / 200 = 21$  mm

 $f_{\text{tot}} < f_{\text{max}}$  la sezione è verificata

3.3) Predimensionamento capriata

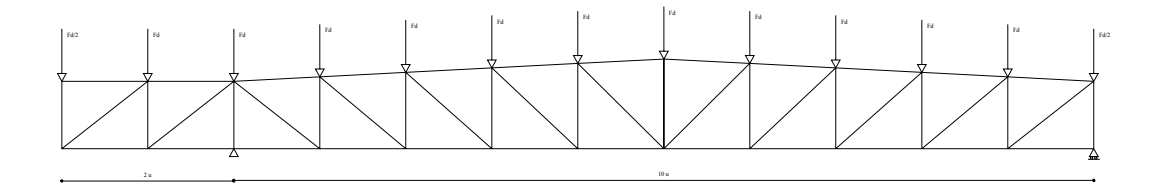

Sulla base delle tecniche costruttive che s'ipotizzano essere impiegate nella costruzione del capannone, assimiliamo alla struttura di capriata uno schema isostatico. Le forze  $F_d$ (carichi amplificati) vengono calcolate con la seguente reazione essendo pari alla somma:

- Scarico arcarecci totale ovvero  $(q_{\text{arc}})$  già amplificato
- 1,4 peso arcareccio (carico peso amplificato dell'arcareccio)

il tutto aumentato del 10 % la quale rappresenta la % in peso della struttura di capriata ancora incognita. Sui nodi estremi poniamo  $F<sub>d</sub>/2$  poiché la zona di carico degli arcarecci e quindi anche il loro scarico è dimezzato.

 $F_d = (q_{arc} + 1.4 p_{arc})^* 1,1 = (2200^* 4.2 + 1.4^* 104)^* 1,1 \approx 10400 N$ 

 $F_d/2 = 10400/2 = 5200$  N

Dall'analisi statica dello schema a trave reticolare si determinano gli sforzi normali agenti in ogni elemento. Di questi valori si scelgono i rispettivi valori massimi e minimi (compressione e trazione) nelle diverse tipologie di aste (puntoni, tiranti, traversi, corrente superiore, corrente inferiore) con tali valori delle sollecitazioni unitamente alla tensione massima per l'acciaio determiniamo l'area della sezione mediante la formula del carico di punta dove in maniera cautelativa poniamo il coefficiente ω pari a:

$$
ω = 1
$$
 per gli elementi tesi  
\n $ω = 2$  per gli elementi compressi

$$
|\hspace{.06cm}f_{sd}\hspace{.06cm}| = \omega * |\hspace{.06cm}N\hspace{.06cm}| \hspace{.06cm}/ \text{ area} \hspace{1.5cm} \Rightarrow \hspace{1.5cm} \text{Area} = \omega * |\hspace{.06cm}N\hspace{.06cm}| \hspace{.06cm}/ \hspace{.06cm}|\hspace{.06cm}f_{sd}\hspace{.06cm}|
$$

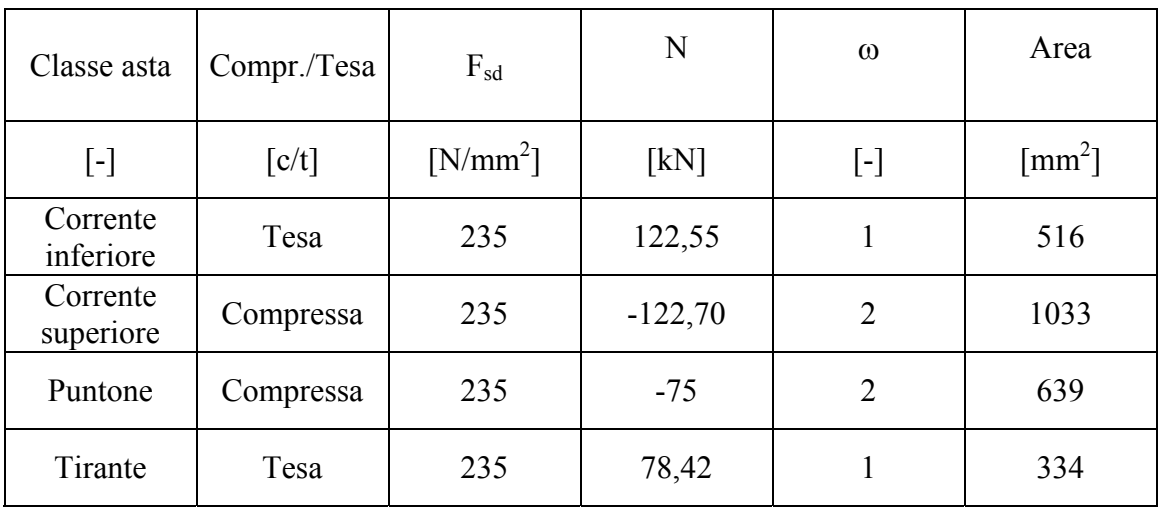

Scelta profilati:

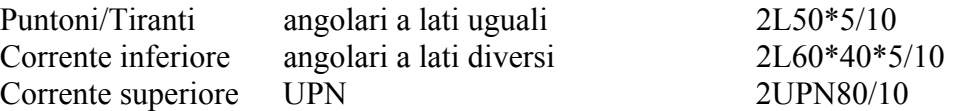

Nella tabella seguente si riportano i valori degli sforzi calcolati su ogni asta, il tipo d'asta e la sezione assegnata dato il valore dello sforzo:

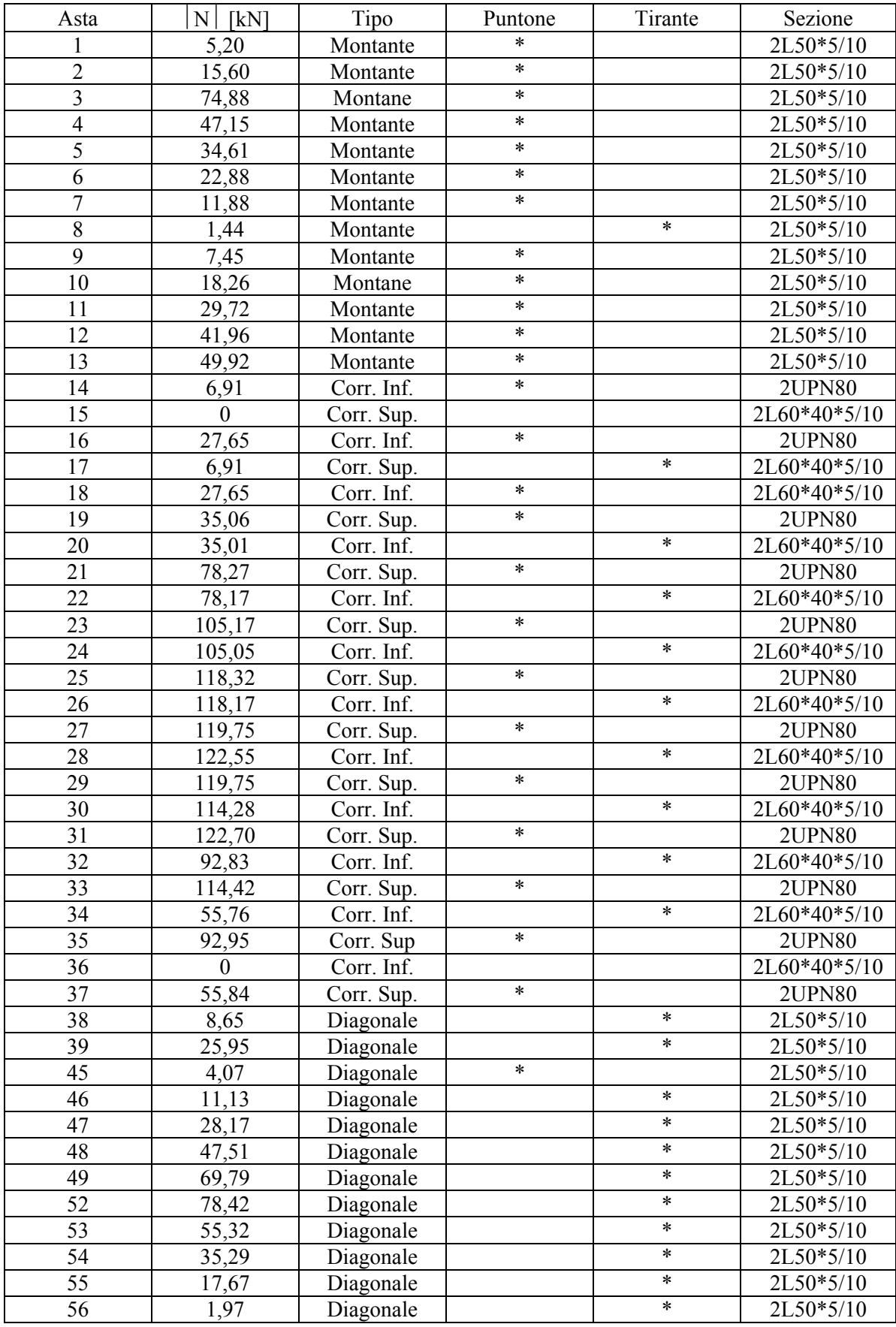

*Tabella riassuntiva sforzi normali*